# **uPHP Language Basics**

The following sections describe how to work with uPHP scripts.

### **uPHP Tags**

When [Wattmon](https://www.wattmon.com/dokuwiki/hardware/wattmons) parses a file, it looks for opening and closing tags, which are <? and ?> respectively. This tells [Wattmon](https://www.wattmon.com/dokuwiki/hardware/wattmons) to start and stop interpreting the uPHP code between them. Parsing in this manner allows you to integrate script code within an HTML file as everything outside of a pair of opening and closing tags is ignored by the uPHP parser.

```
Some text
<?
   print('hello, uPHP');
?>
Some more text
```
In addition, you can integrate multiple code blocks within a page, even if it is within a uPHP code block. For example if you wished to display a block of HTML based on a uPHP condition, it would go something like this:

```
<?
   If ($mycondition > 5) {
    ?> This will only be output if my condition > 5 < ? } else {
    \frac{2}{5} This will be output if the first condition is not true. <?
   }
?>
```
#### **Instruction Separation**

As in C and PHP, uPHP requires instructions to be terminated with a semicolon at the end of each statement. The closing tag of a block of uPHP code automatically implies a semicolon; you do not need to have a semicolon terminating the last line of a uPHP block. The closing tag for the block will include the immediately trailing newline if one is present.

## **Comments**

uPHP supports 'C', 'C++' and Unix shell-style (Perl style) comments. For example:

```
<?
   // comment 1
  5x=1;
```
Last update: 2021/09/13 uphp:uphp\_language\_basics https://www.wattmon.com/dokuwiki/uphp/uphp\_language\_basics?rev=1536153785

```
 # comment2
  $x=2; print($x);
   /* comment 3 */
  $x=3;print({<b>5x</b>});?>
```
The "one-line" comment styles only comment to the end of the line or the current block of uPHP code, whichever comes first. This means that HTML code after  $//$  ... ?> or # ... ?> WILL be printed: ?> breaks out of uPHP mode and returns to HTML mode, and // or # cannot influence that.

'C' style comments end at the first \*/ encountered. Make sure you don't nest 'C' style comments. It is easy to make this mistake if you are trying to comment out a large block of code.

```
<?
/*
echo 'This is a test'; /* This comment will cause a problem */
echo 'Print this also';
*/
?>
```
#### **Programmer Reference**

- [uPHP Function Reference](https://www.wattmon.com/dokuwiki/uphp/functions)  The entire function list (advanced)
- [uPHP Special Variables](https://www.wattmon.com/dokuwiki/uphp/uphp_special_variables) Special arrays that are populated automatically before a script is run

From: <https://www.wattmon.com/dokuwiki/>- **Wattmon Documentation Wiki**

Permanent link: **[https://www.wattmon.com/dokuwiki/uphp/uphp\\_language\\_basics?rev=1536153785](https://www.wattmon.com/dokuwiki/uphp/uphp_language_basics?rev=1536153785)**

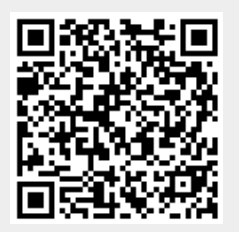

Last update: **2021/09/13 05:56**